DUVALL

•

•

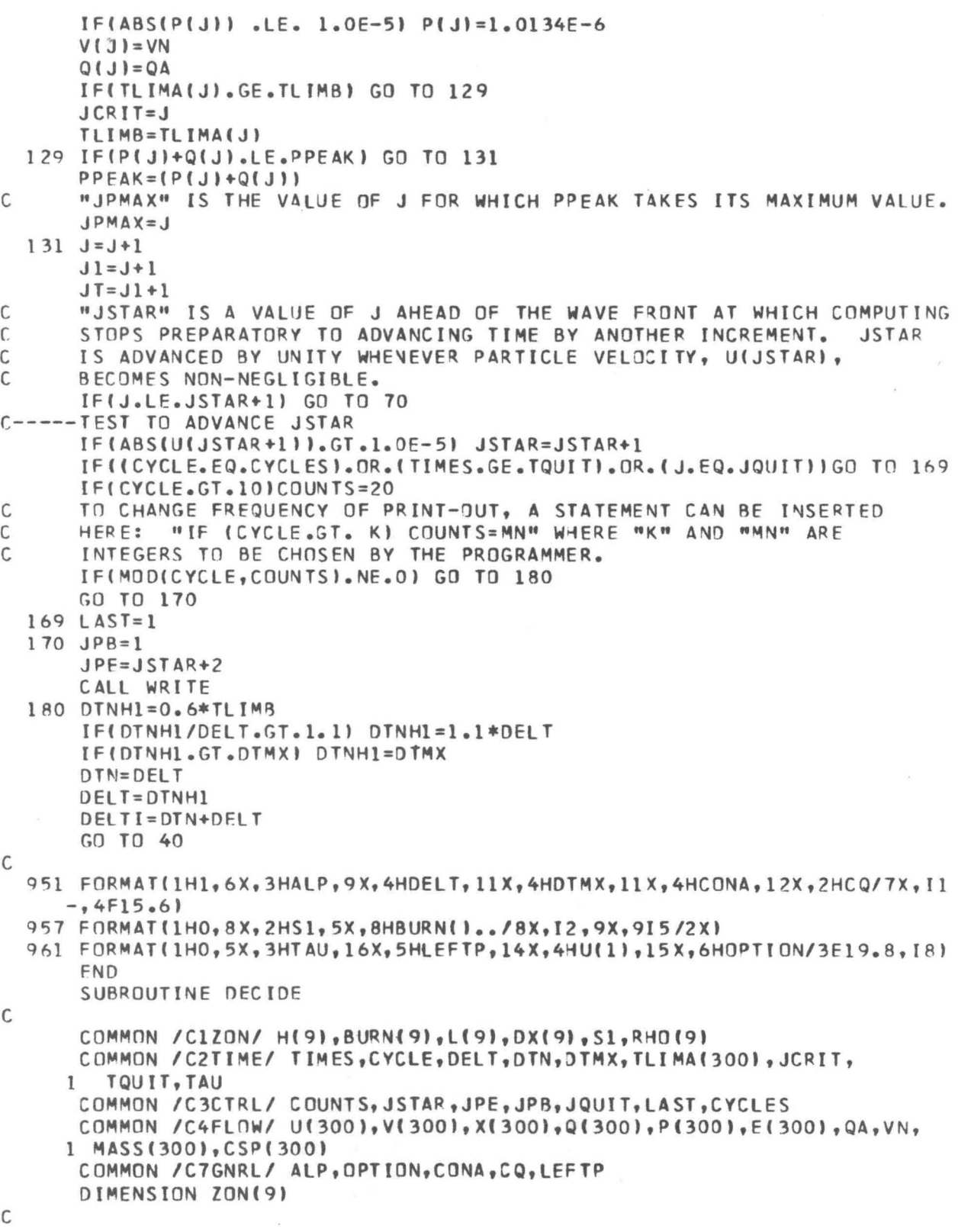

115

PAGF

3

DUVALL PAGF

4

116

INTEGER H,BURN,S,Sl,lON,CYCLE,COUNTS,CYCLES,ALD,OPTION,H2,HSl,HS, 1 BURNS,HS2 REAL L,MASS,LINEAR,LEFTP C C CHOOSE GEOMETRY. ALP IS AN INTEGER LABEL WHICH IS TO BE SET<br>C 4CCORDING TO THE GEOMETRY OF THE PROBLEM. C ACCORDING TO THE GEOMETRY OF THE PROBLEM.<br>C X IS THE EULERIAN SPACE COORDINATE. THE C X IS THE EULERIAN SPACE COORDINATE. THE INITIAL VALUE AT T=0<br>C GF THE LEFT BOUNDARY OF CELL 1 IS SET HERE. THE POSITIONS OF C OF THE LEFT BOUNDARY OF CELL 1 IS SET HERE. THE POSITIONS OF<br>C OTHER CELL BOUNDARIES ARE CALCULATED IN MAIN FROM THE NUMBER C OTHER CELL BOUNDARIES ARE CALCULATED IN MAIN FROM THE NUMBER OF<br>C ZONES AND THE DIMENSIONS OF THE PROBLEM. C ZONES AND THE DIMENSIONS OF THE PROBLEM.<br>C FOR CYLINDRICAL AND SPHERICAL PROBLEMS. C FOR CYLINDRICAL AND SPHERICAL PROBLEMS, LEFT BOUNDARY IS<br>C INTERPRETED AS INNER BOUNDARY. C INTERPRETED AS INNER BOUNDARY.<br>C ALP = 1 FOR PLANE GEOMETRY C ALP = 1 FOR PLANE GEOMETRY<br>C ALP = 2 FOR CYLENDRICAL GEO ALP = 2 FOR CYLENDRICAL GEOMETRY CONTROLLED TO A CHARGE AND RESIDENCE C ALP = 3 FOR SPHERICAL GEOMETRY MANOR DISTURBANCE  $ALP=1$ C-----CHODSE COORDINATES OF FIRST CELL  $X(1)=0.0$ C-----NUMBER OF REGIONS PLUS ONE (NOT TO EXCEED 9)<br>C THIS PROGRAM CAN BE RUN WITH SEVERAL REGIONS THIS PROGRAM CAN BE RUN WITH SEVERAL REGIONS OF DIFFERENT C MATERIALS. THE NUMBER OF SUCH REGIONS IS DENOTED BY AN INTEGER<br>C 51-1. THIS PECULIAR CONVENTION ARISES BECAUSE OF A CHARACTERIS C S1-1. THIS PECULIAR CONVENTION ARISES BECAUSE OF A CHARACTERISTIC<br>C OF FORTRAN--ZERO INDICES ARE NOT ALLOWED. EACH DISTINCT REGION IS C OF FORTRAN--ZERO INDICES ARE NOT ALLOWED. EACH DISTINCT REGION IS<br>C OENOTED BY AN INTEGER LABEL S. S=2 IS THE LEFT-MOST REGION, S=3 C DENOTED BY AN INTEGER LABEL S. S=2 IS THE LEFT-MOST REGION, S=3<br>C THE NEXT TO THE RIGHT, ETC. UP TO S1. C THE NEXT TO THE RIGHT, ETC. UP TO SI.<br>C EACH REGION IS DIVIDED INTO A NUMBER C EACH REGION IS DIVIDED INTO A NUMBER OF SPACE ZONES OR CELLS, C ZONES). THE NUMBER OF CELLS UP TO AND INCLUDING REGION S<br>C (STARTING WITH THE LEFTMOST REGION) IS HESI=SUMEZONEKI). C (STARTING wITH THE LEFTMOST REGION) IS H(S)=SUM(ZON(K), C K=2 TO S, INCLUSIVE.  $S1=2$ C-----MATERIAL IN REGIONS<br>C "BURN(S)" IS AN INTE "BURN(S)" IS AN INTEGER LABEL WHICH DEFINES THE MATERIAL OF C<br>C REGION S.  $BURN(S) = 1$  FOR EXPLOSIVE  $C$  BURN(S) = 2 FOR VOID  $C$  BURN(S) = 3 FOR LIQUID<br>C BURN(S) = 4 FOR SOLID  $BURN(S) = 4 FOR SOLID$ r. BURN(S) = 5 FOR PHASE TRANSITION BURN(2)=5 C-----SET OPTION<br>C "OPTION" IS "OPTION" IS AN INTEGER LABEL WHICH DESCRIBES THE TYPE OF PROBLEM C TO BE SOLVED. IF OPTION=1,2, OR 3, THE PROBLEM IS ONE IN WHICH C A SPECIFIED PRESSURE IS APPLIED TO THE LEFT HAND BOUNDARY. IF C OPTION=5, AN EXPLOSIVE REGION IS INCLUDED AND ITS DETONATION C PROVIDES THE DRIVING FORCE. OPTION=b MEANS THAT THE FIRST REGION C (S=2) IS A FLYER PLATE WHICH HAS JUST COLLIDED WITH THE SECOND C REGION (S=3) AT THE START OF THE PROBLEM. WHEN THIS HAPPENS,<br>C EACH CELL IN REGION 1 (S=2) IS GIVEN THE FLYER PLATE VELOCITY C EACH CELL IN REGION 1 (S=2) IS GIVEN THE FLYER PLATE VELOCITY<br>C U(1), EXCEPT THE ONE ADJACENT TO REGION 2(S=3) THIS CELL AND U(1), EXCEPT THE ONE ADJACENT TO REGION 2(S=3) THIS CELL AND THE C FIRST CELL IN REGION 2 (S=3) ARE GIVEN VELJCITIES U(1)/2 FOR<br>C SMOOTHING PURPOSES. WHEN OPTION=1, THE TIME DURATION, TAU, ( SMOOTHING PURPOSES. WHEN OPTION=1, THE TIME DURATION, TAU, OF C THE APPLIED PRESSURE MUST BE SET. FOR A CONSTANT PRESSURE APPLIED C AT T=O, SET TAU EQUAL TO A LARGE NUMBER, SAY 500 (MICROSECONDS). C FOR OPTION=2, TIME TAU IS THE TIME AT WHICH THE APPLIED PRESSURE C EQUALS ZERO IN A LINEAR RAMP. OPTION=3 HAS A BUILT-IN TIME